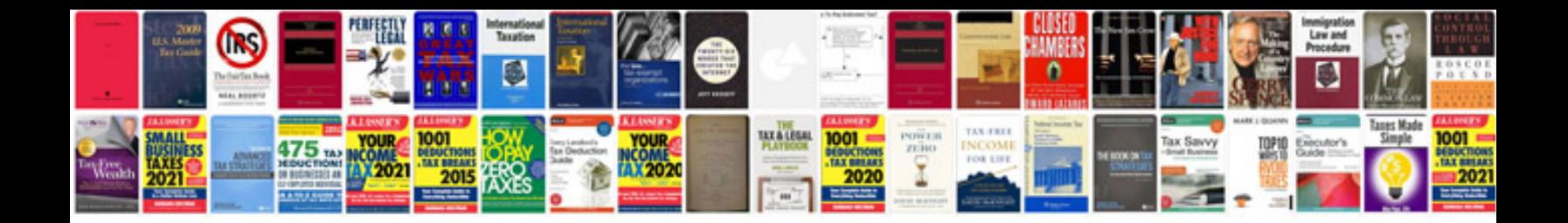

**Scion audio system owner manual**

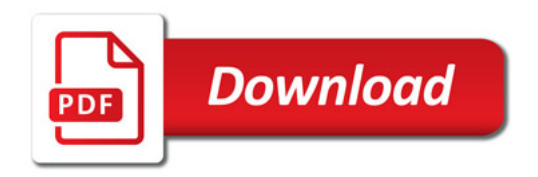

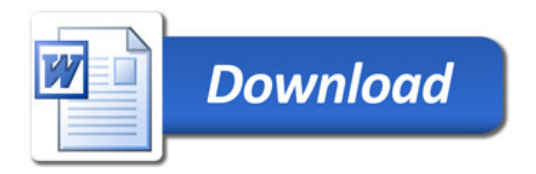